## RAY\_ALZHEIMERS\_DISEASE

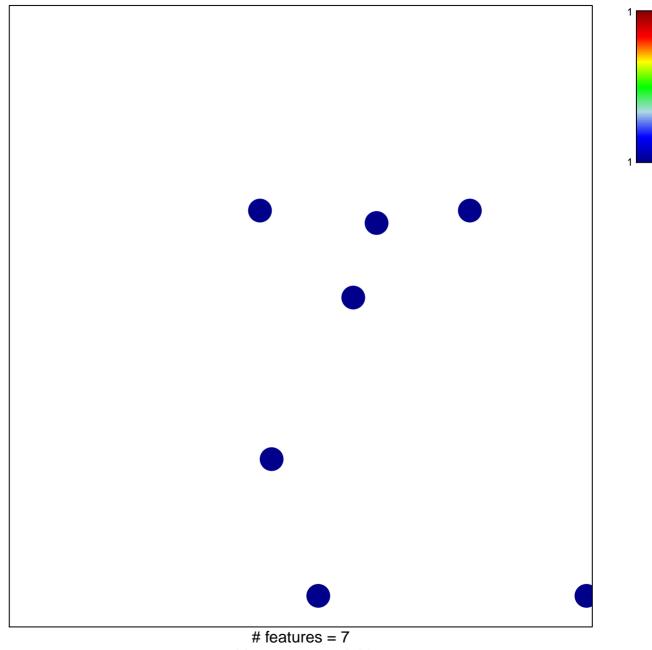

chi-square p = 0.83

## **RAY\_ALZHEIMERS\_DISEASE**

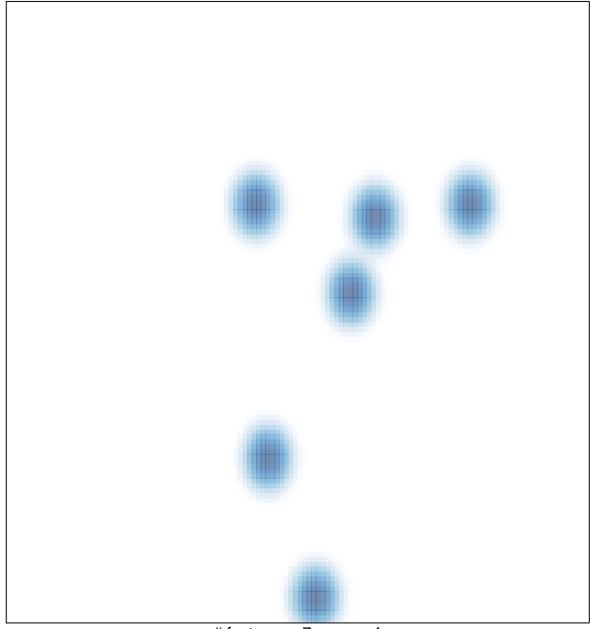

# features = 7, max = 1